#### **Funciones**

- **G20** Llamada a subrutina estándar
- **G21** Llamada a subrutina paramétrica
- **G22** Inicio de subrutina estándar
- **G23** Inicio de subrutina paramétrica
- **G24** Final de subrutina

#### **Condiciones generales**

- $\mathcal{L}_{\mathcal{A}}$ Pueden ser llamadas y repetirse varias veces en una sola llamada.
- $\overline{\phantom{a}}$  Las subrutinas pueden estar almacenadas en la memoria del control dentro del programa actual o de cualquier otro.
- $\mathcal{C}$  Dentro de la memoria del control **no pueden haber simultáneamente dos subrutinas del mismo tipo y con el mismo número**, "aunque estén en diferentes programas". Si pueden existir una subrutina estándar y otra paramétrica con el mismo número, pues son de diferente tipo.

## **Creación de subrutina estándar - 1/3**

Formato: Creación de subrutina estándar.

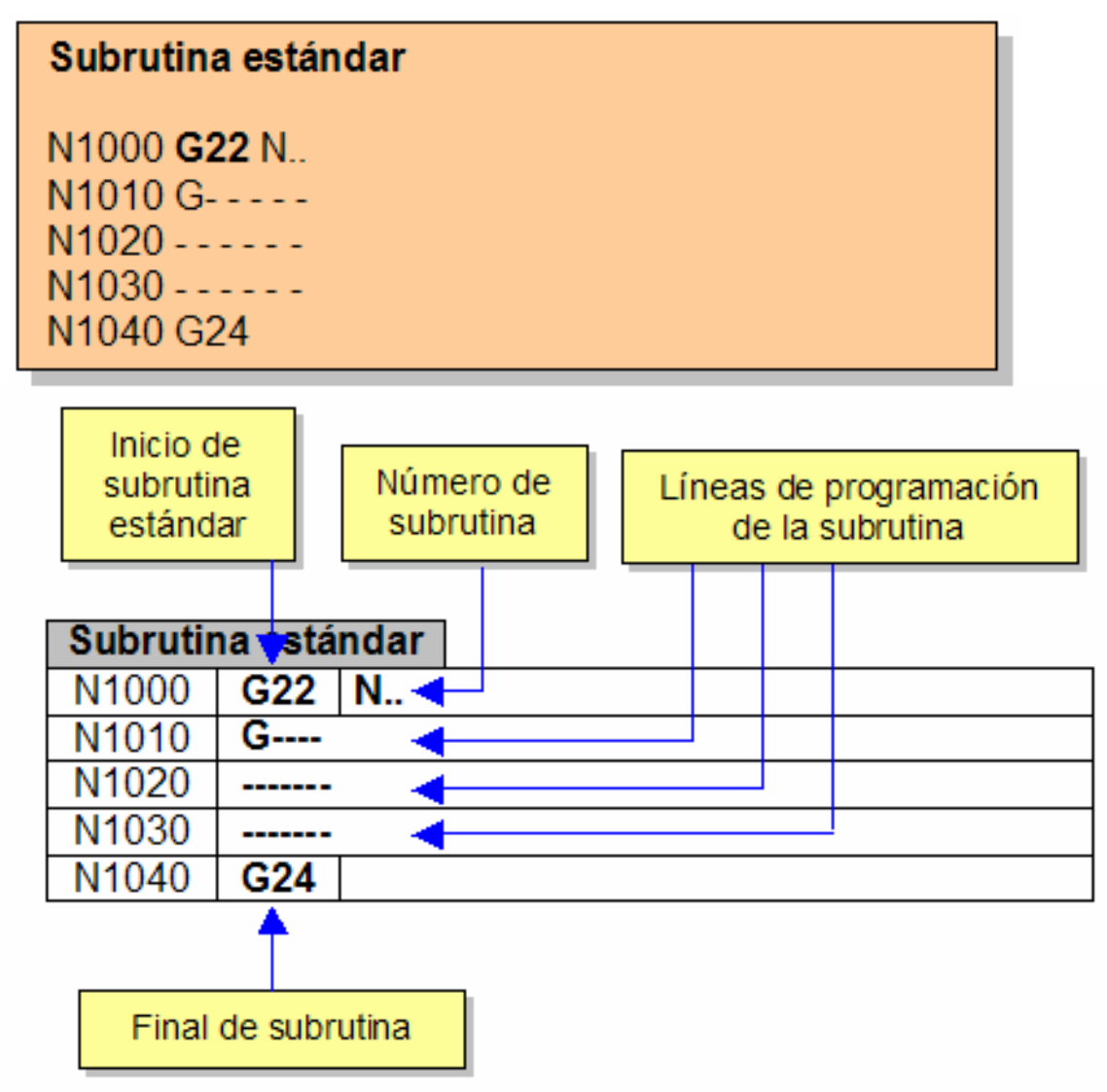

## **Creación de subrutina estándar - 2/3**

Parámetros

- **G22** Indicación de creación de subrutina estándar
- **N** -**(--)** Número de subrutina que se desea crear. Máximo 99
- **G24** Indicación de final de subrutina

- **√ En la línea donde se escriba G22 N.., no podrá colocarse ningún** otro dato de programación.
- $\checkmark$  El número máximo de subrutinas es de 99 de cada tipo.
- $\checkmark$  Dentro de la subrutina, se puede programar cualquier tipo de código incluyendo parámetros y con cualquier longitud.
- **√** En la línea donde se coloque G24, no podrá colocarse ningún otro dato de programación.

## **Creación de subrutina estándar - 3/3**

#### **Operativa**

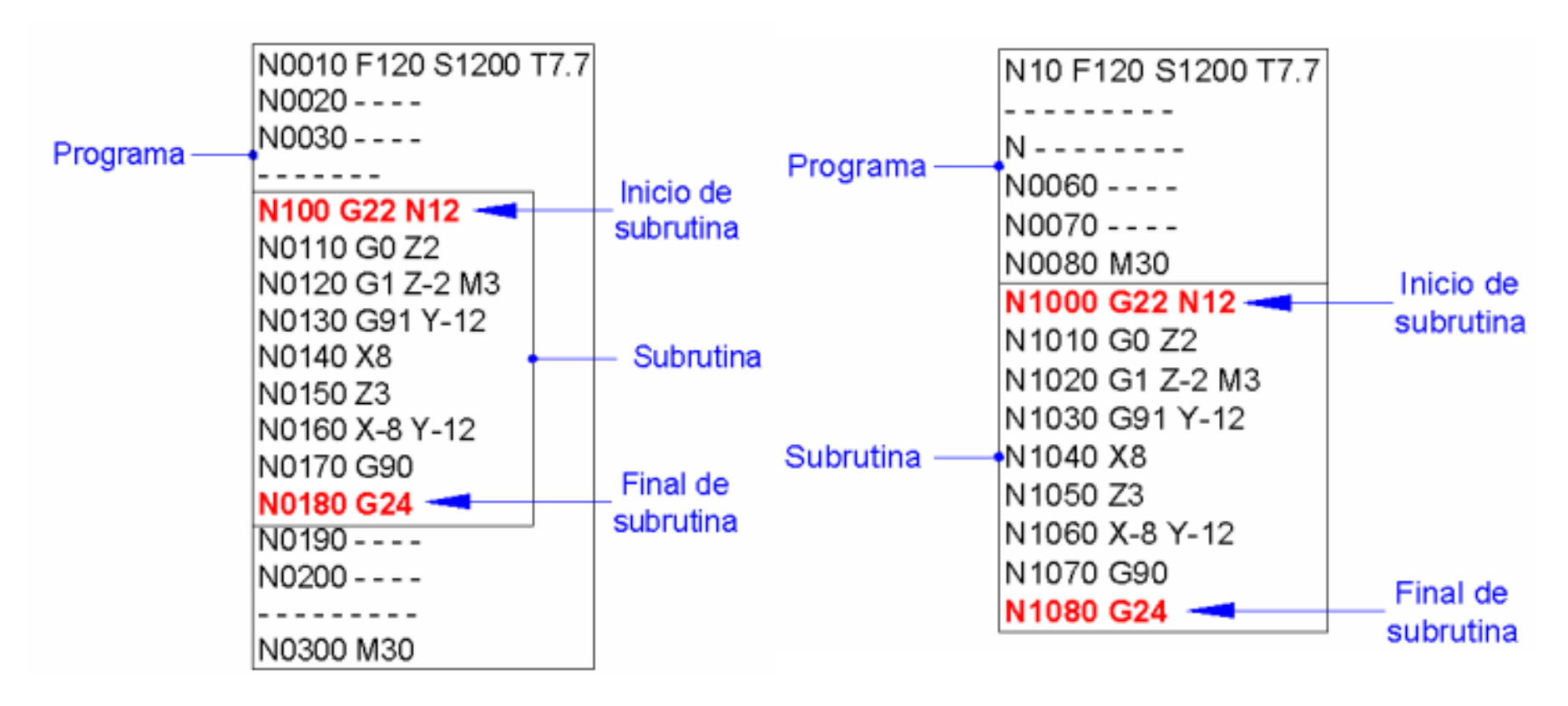

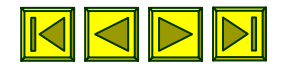

## **Llamada de subrutina estándar - 1/3**

Formato: Llamada de subrutina estándar.

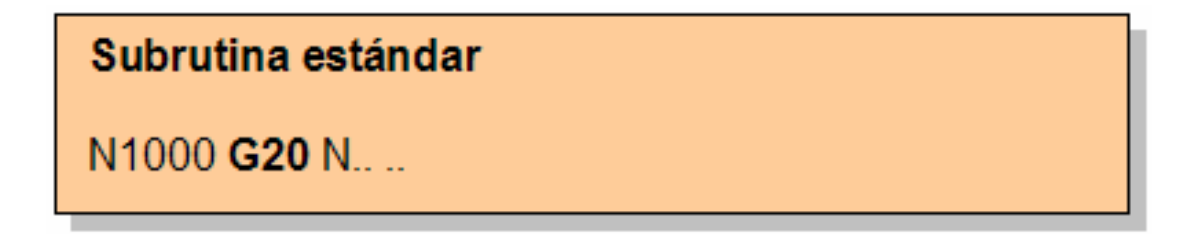

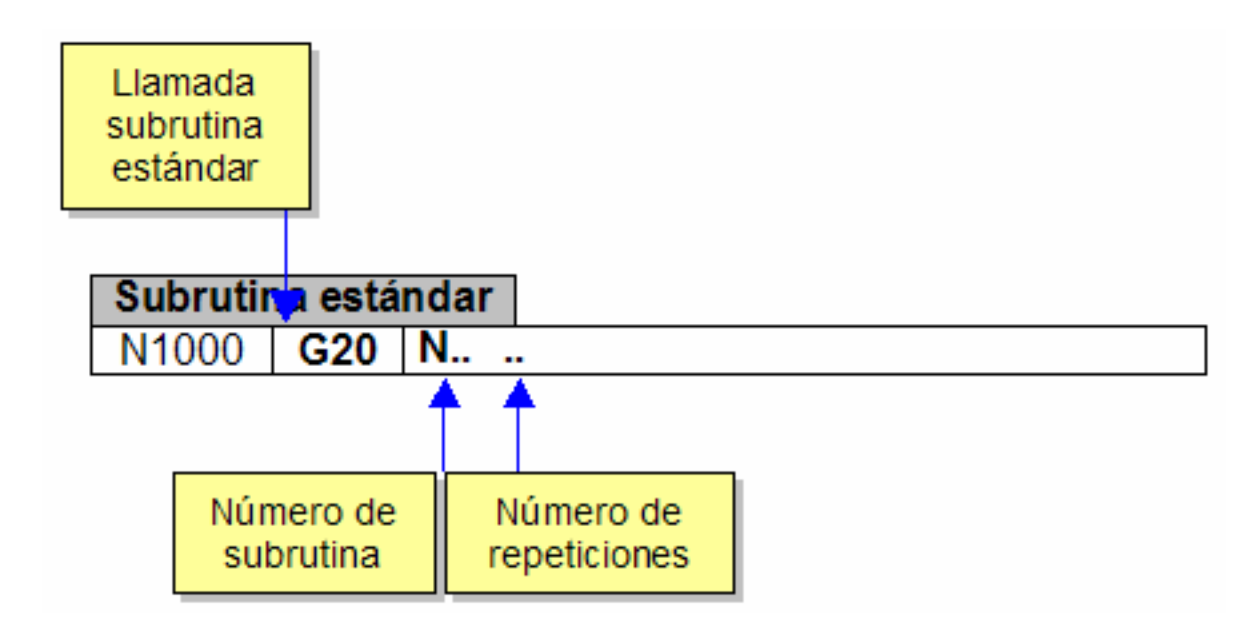

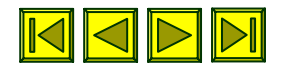

## **Llamada de subrutina estándar - 2/3**

Parámetros

- **G20** Llamada a subrutina estándar
- **N**- **(--.--)** Las dos primeras posiciones indican el número de subrutina que se está llamando y los dos siguientes a la derecha del punto la cantidad de repeticiones que se desean realizar

#### **Condiciones**

- En la línea donde se escriba **G20 N--.--**, no podrá colocarse ningún otro dato de programación
- $\mathbf{r}_\mathrm{c}$  El número máximo de llamadas que se pueden solicitar es de 99 de forma numérica constante o de 255 si se utiliza un parámetro. Ejemplo:

N0240 G20 N12.99 (Llamada a la subrutina 12 con 99 repeticiones. El máximo con constante)

N0230 P5=180N0240 G20 N12.P5 (En esta línea se llama a la subrutina 12 con 180 repeticiones, utilizando un parámetro).

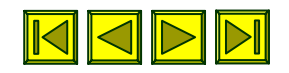

**Capitulo 11** : CICLOS FIJOS FAGOR 8025M - FRESA

• Subrutinas

#### **Llamada de subrutina estándar - 3/3Operativa**

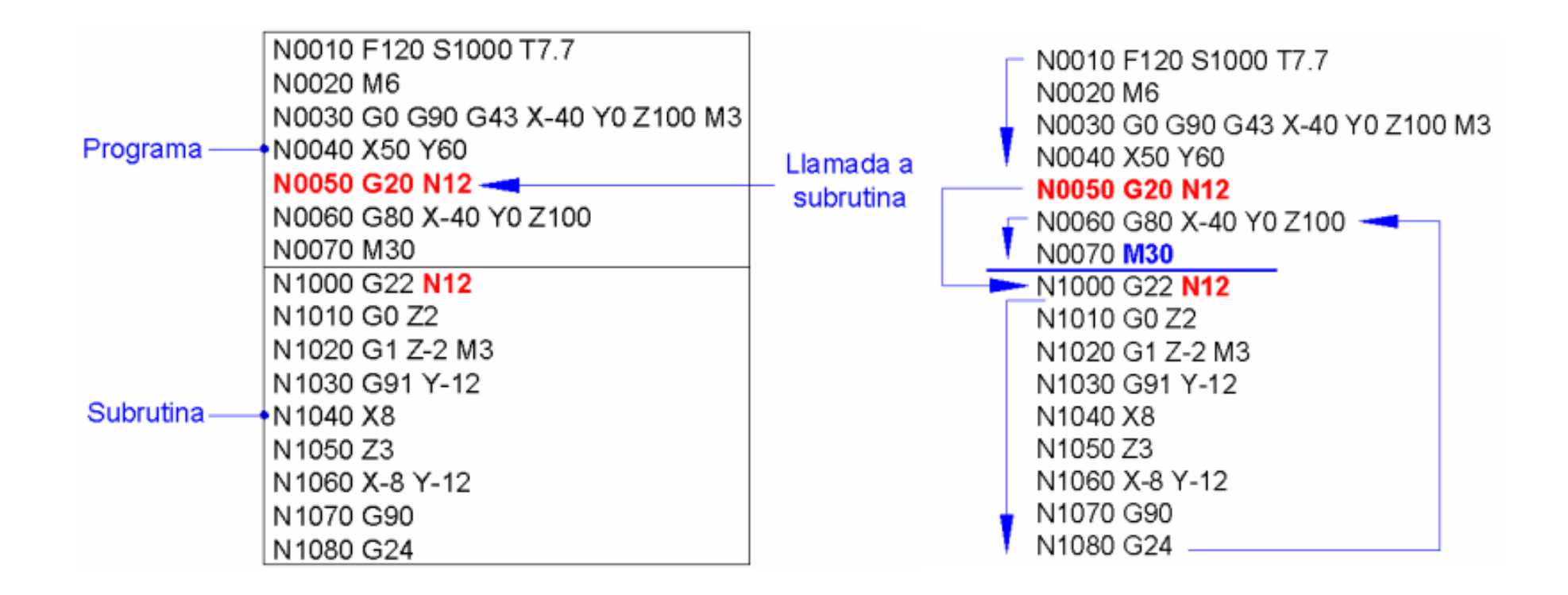

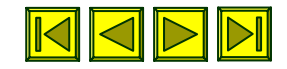

## **Creación de subrutina paramétrica - 1/2**

Formato: Creación de subrutina paramétrica.

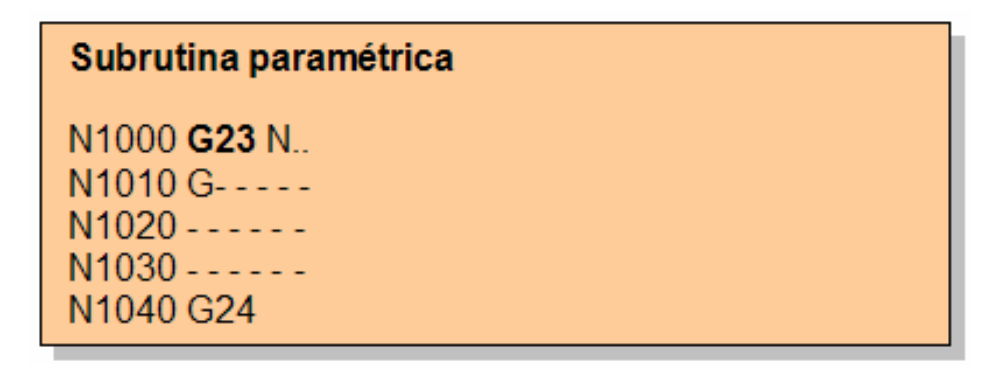

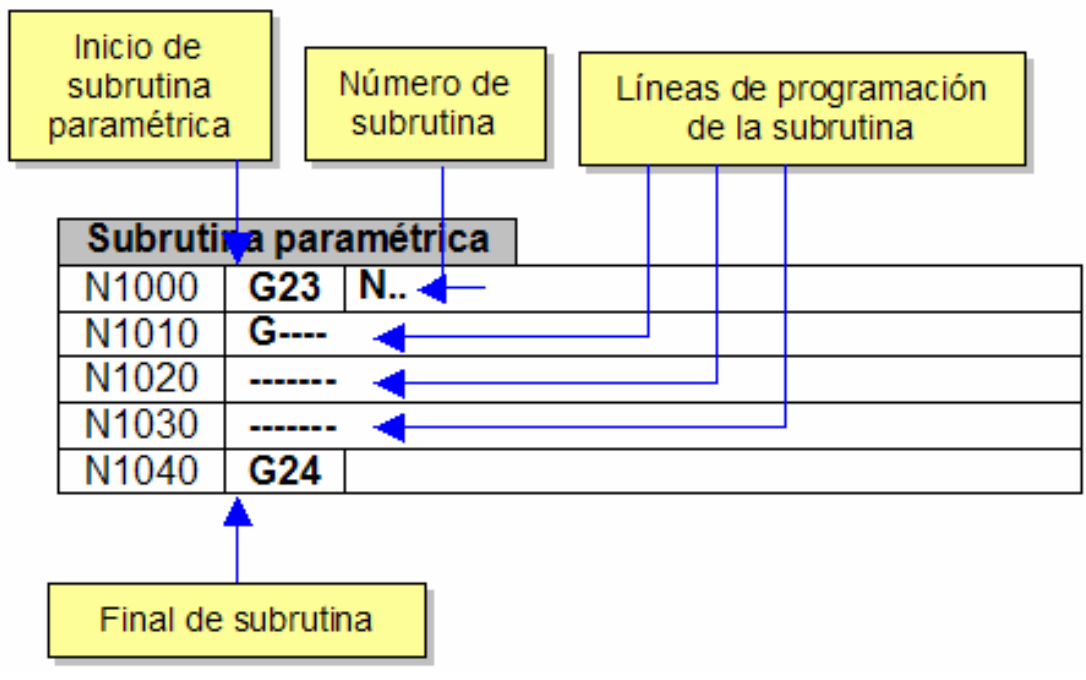

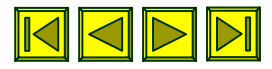

#### **Creación de subrutina paramétrica - 2/2** Parámetros

- **G23** Indicación de creación de subrutina paramétrica
- **N**-**(--)** Número de subrutina que se desea crear. Máximo 99
- **G24** Indicación de final de subrutina

- En la línea donde se escriba **G23 N..**, no podrá colocarse ningún otro dato de programación.
- El número máximo de subrutinas es de 99 de cada tipo.
- $\mathcal{L}_{\mathcal{A}}$  Dentro de la subrutina, se puede programar cualquier tipo de código incluyendo parámetros y con cualquier longitud.
- En la línea donde se coloque G24, no podrá colocarse ningún otro dato de programación.

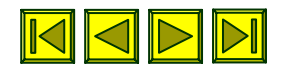

## **Llamada de subrutina paramétrica - 1/4**

Formato: Llamada de subrutina paramétrica.

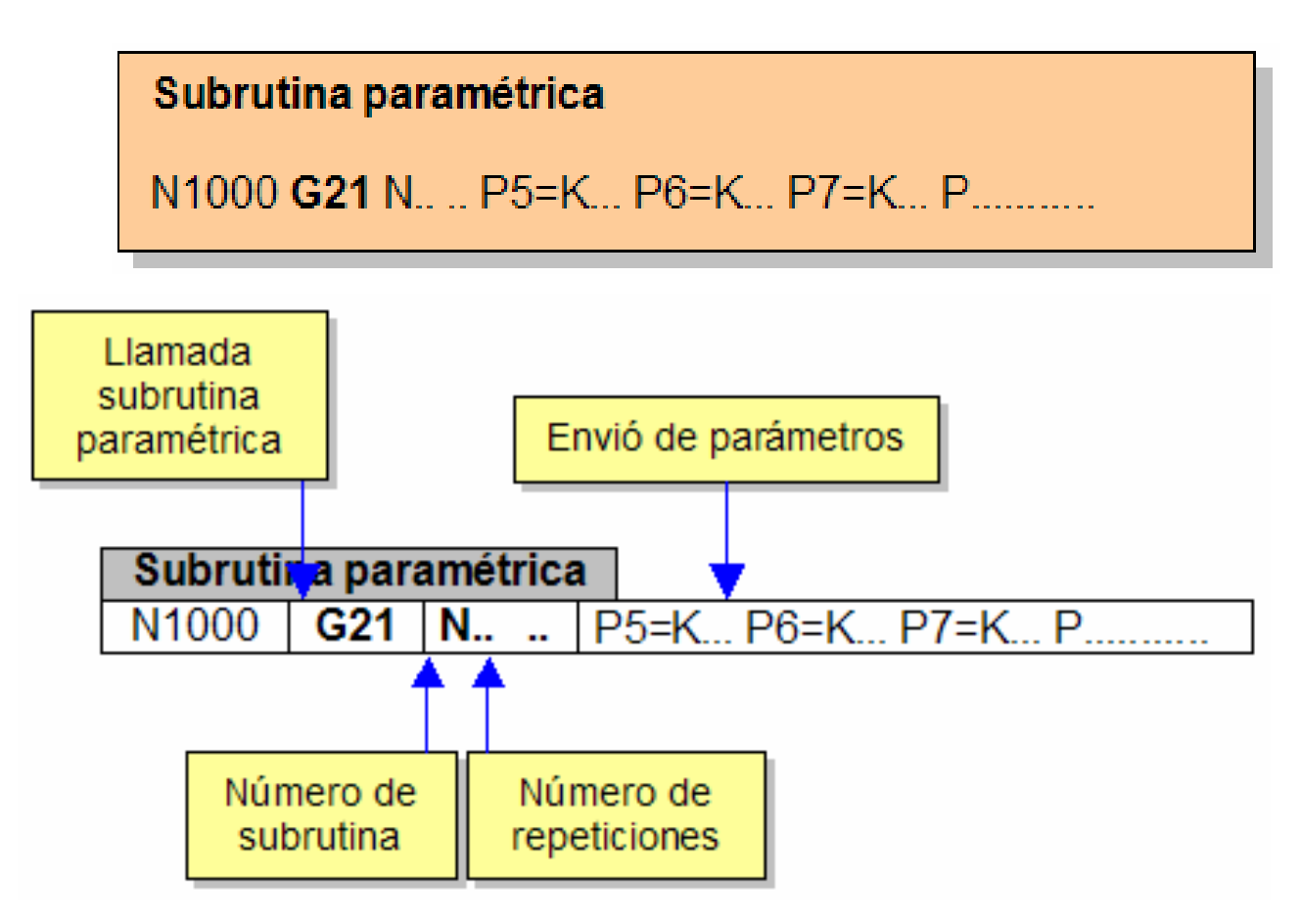

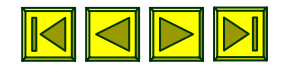

## **Llamada de subrutina paramétrica - 2/4**

Parámetros

- **G21** Llamada a subrutina paramétrica
- **N**- **(--.--)** Las dos primeras posiciones indican el número de subrutina que se está llamando y los dos siguientes a la derecha del punto la cantidad de repeticiones que se desean realizar
- **P**Parámetros para enviar a la subrutina, se pueden programar un máximo de 10 parámetros
- **K** - Constante. Debe indicarse siempre anteriormente a cualquier valor constante que se desee asignar al parámetro

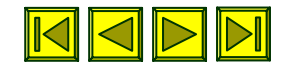

# **Llamada de subrutina paramétrica - 3/4** Condiciones

- En la línea donde se escriba **G21 N--.-- P5=K... P6=K... P7=K...**, no podrá colocarse ningún otro dato de programación.
- El número máximo de parámetros que se pueden colocar en una línea de llamada es de 10.
- A los parámetros se les puede asignar un valor numérico constante (P9=K...), o el valor de otro parámetro (P9=P16).
- $\blacksquare$  El número máximo de llamadas que se pueden solicitar es de 99 de forma numérica constante o de 255 si se utiliza un parámetro. Ejemplo:

**N0240 G21 N12.99**(Llamada a la subrutina 12 con 99 repeticiones, el máximo con constante)

**N0230 P5=180N0240 G21 N12.P5** (En esta línea se llama a la subrutina 12 con 180 repeticiones, utilizando un parámetro).

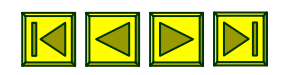

## **Llamada de subrutina paramétrica - 4/4**

#### **Operativa**

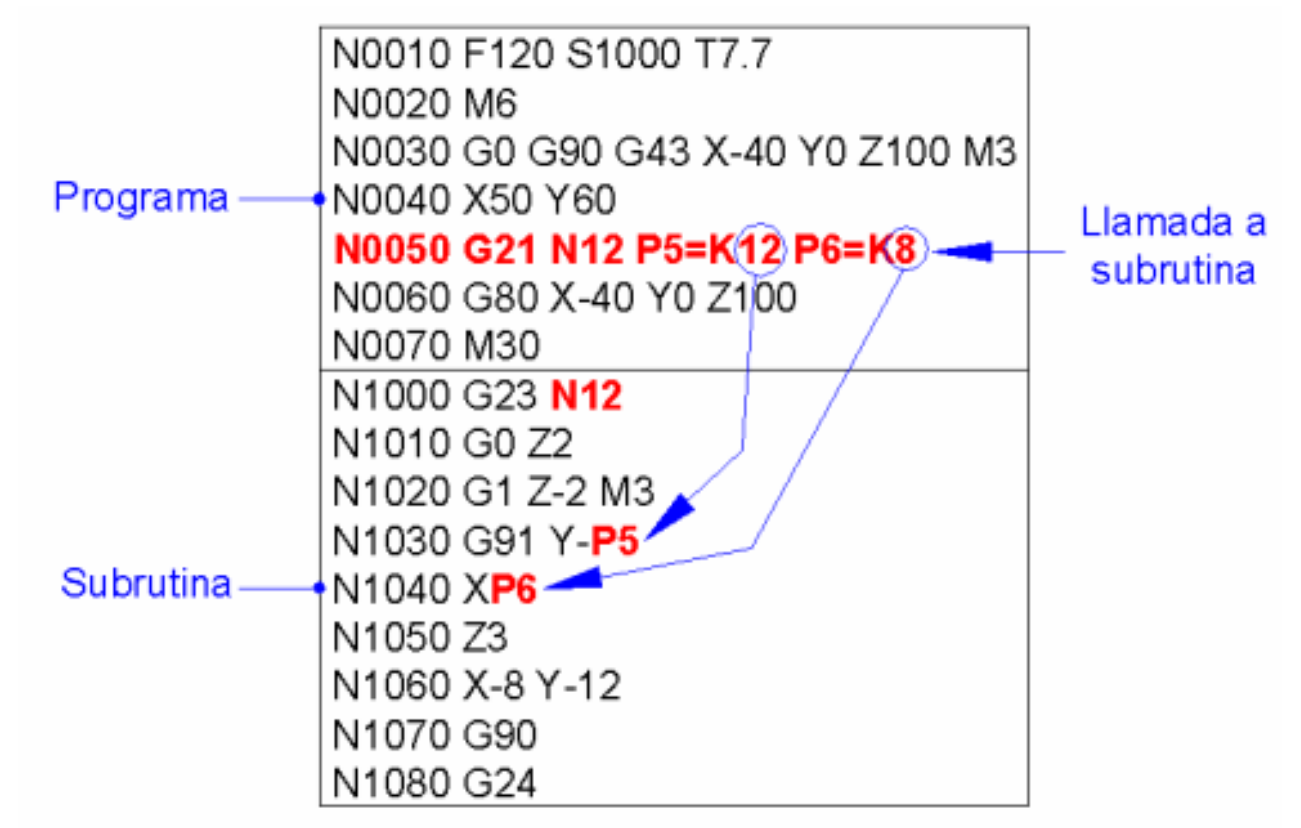

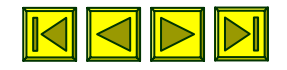

## **Anidación de subrutinas - 1/2**

- $\Box$ El número máximo de llamadas será de 15.
- $\Box$  Se puede llamar indiferentemente a subrutinas estándar o paramétricas.
- $\Box$  Las llamadas a subrutinas se pueden repetir un máximo de 255 veces.
- $\Box$  Las subrutinas llamadas pueden formar parte del mismo programa o de cualquier otro pero siempre que estén ubicados en la memoria del control.

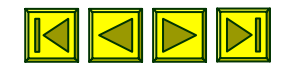

## **Anidación de subrutinas - 2/2**

**Operativa** 

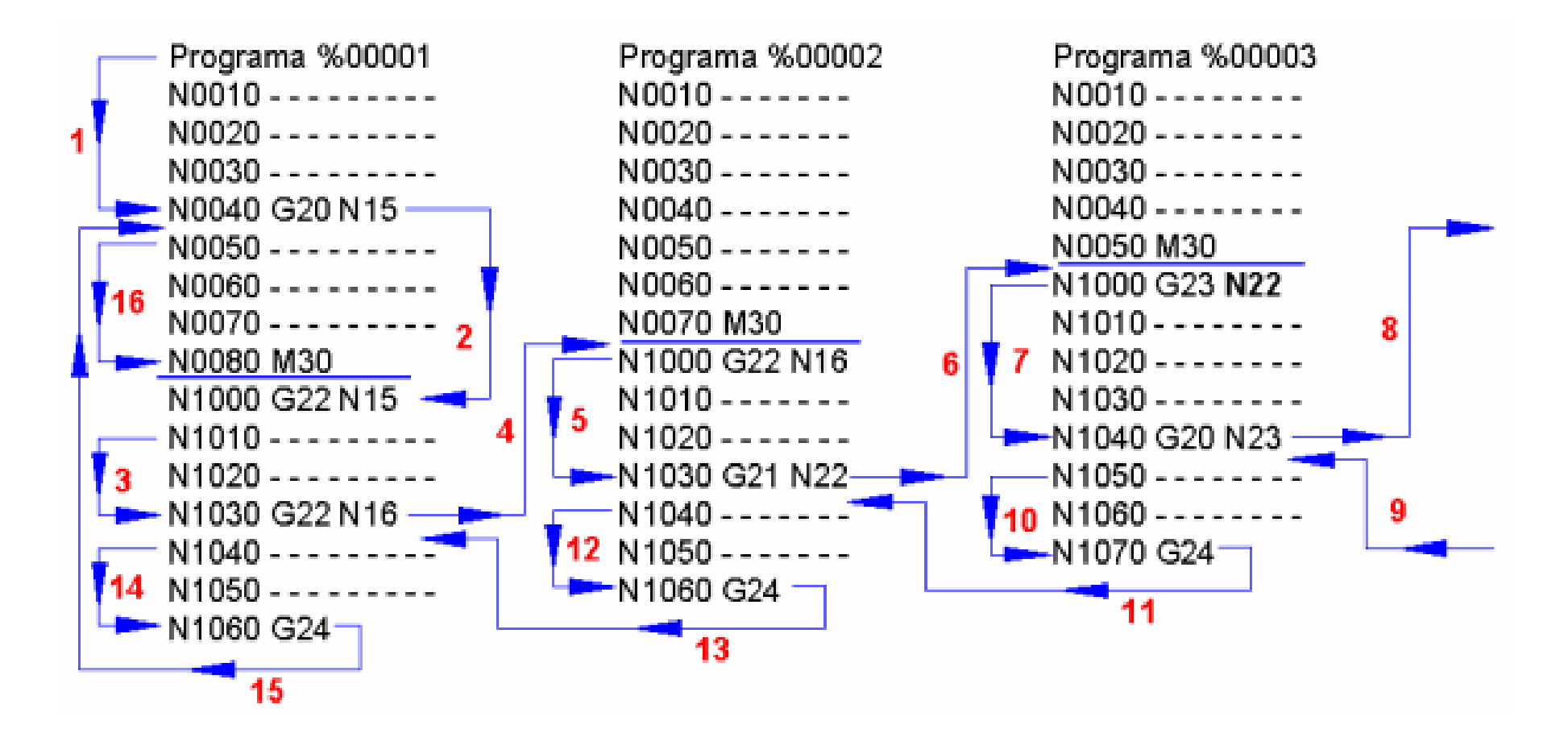

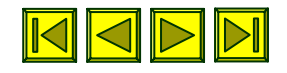

## **G79 Definición de ciclo fijo - 1/3**

```
Formato: G79
```

```
Definición de ciclo fijo
N100 G79 N. P. = K... P. = K... P. - - - - - - - -
```
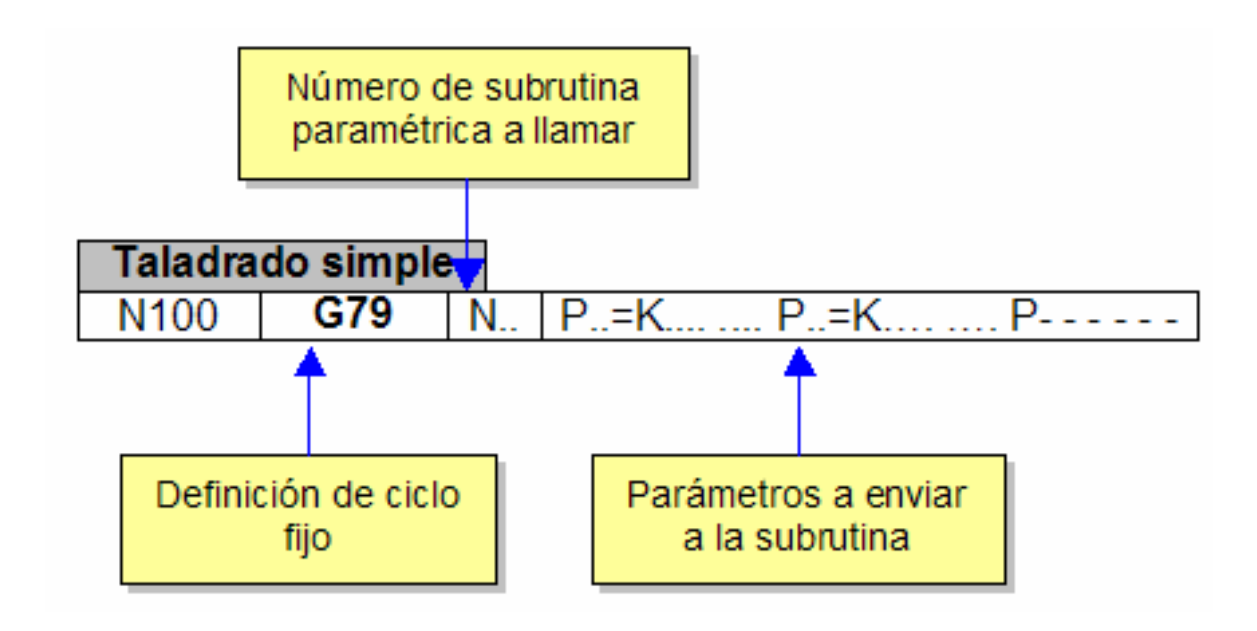

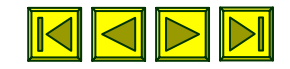

#### **G79 Definición de ciclo fijo - 2/3** Parámetros

- **N**- **(--)** Número de subrutina a llamar. La subrutina tiene que estar necesariamente en la memoria del control, ya sea en el programa actual o en cualquier otro.
- **P**- **(--=K----.----)** Parámetros a utilizar. Lógicamente los parámetros tienen que estar perfectamente definidos por el creador de la subrutina y los usuarios conocer para que sirve cada uno de ellos, es idéntico al uso de los ciclos fijos de torno. Por ejemplo si se decide que la profundidad del mecanizado se indique en el **P5**, todos los usuarios deberán utilizar dicho parámetro para indicarla y no cualquier otro.

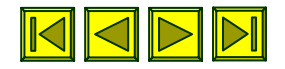

## **G79 Definición de ciclo fijo - 3/3**

- $\mathcal{L}_{\mathcal{A}}$ El ciclo quedará activo hasta que se programe la función **G80**.
- **Service Service**  La subrutina paramétrica solicitada, tiene que estar en la memoria del control en el momento de la llamada.
- $\blacksquare$  La definición de la subrutina paramétrica, que se vaya a utilizar como ciclo fijo, no puede contener en su interior ningún otro ciclo fijo.
- $\overline{\phantom{a}}$  Se podrá programar dentro del ciclo **G80**, con lo que se anulará la posibilidad de repetir el ciclo hasta no ser llamado de nuevo.
- Ξ Caso de programar **G80**, el control lo entenderá como final de subrutina (**G24**).
- **Service Service**  La función G80 dentro de la subrutina tiene que estar obligatoriamente sola en una línea.
- $\blacksquare$  Si la subrutina tiene más de un nivel de imbricación, sólo se podrá usar **G80** en el primer nivel

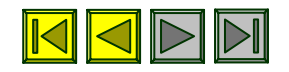